## **Aménagement Local**

Reste à faire aménagement Local :

- 1. -Le planning pour l'année : jeunes , après midi réparation
- 2. -Finaliser le Logo : Serge
- 3. Distribuer affiches apres-midi-réparation et carte de visites
- 4. -Finir Installer PC fixe contrôle pc portable
- 5. -Installer Rideaux : faire tasseaux en bois pour fixation
- 6. -Mr Pelle Mairie : Gérard Jean-Philippe
	- 1. -Demander tables Envoi du pass sanitaire des animateurs
	- 2. -Boite aux lettres
	- 3. -Chauffage
	- 4. -Eclairage
- 7. -Faire inventaire de matériel avec classement et etiquetage
- 8. -Finir les caméra de surveillance Gerard
- 9. -Installer PC serveur avec partage de fichiers Gerard ….
- 10. -Test des PC portables, finir installation PC : Licences Windows Pro et logiciels
- 11. -Envoi du pass sanitaire des animateurs
- 12. -Cotisations inscriptions début année Gerard
- 13. -Carte visite Pub Après midi réparation Alain Elisabeth gerard
- 14. -Commander matériels pour ateliers jeunes et adultes : faire liste Gerard Jean-Philippe Eric ….
- 15. -Photos matériels assurance Gerard
- 16. -Remettre en état CNC et imprimante 3D vertex et scanner 3D
- 17. -réglage imprimantes 3D
- 18. -Nettoyage façade ( coté piscine) pour mettre "enseigne" et remettre tableau affichage ( prevoir boulons fixations)
- 19. -Se repartir les rôles pour le ménage et le rangement
- 20. -Mise à jour du dokuwiki et création d'un site web ? Gerard
- 21. -mettre titres sur haut du panneau affichage intérieur
- 22. -Installer lampe sur table soudure

From:

<http://chanterie37.fr/fablab37110/> - **Castel'Lab le Fablab MJC de Château-Renault**

Permanent link: **[http://chanterie37.fr/fablab37110/doku.php?id=amenagement\\_local&rev=1634364185](http://chanterie37.fr/fablab37110/doku.php?id=amenagement_local&rev=1634364185)**

Last update: **2023/01/27 16:07**

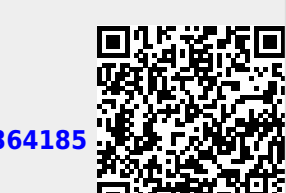